### 2P3

## Disoder of cognition/DSM Shigeru Nakamaru IOND UNIVERSITY JAPAN, USA

**ABSTRACT** Diagnostic and statistical manual of mental disorders on disorder of cognition (DC/DSM) described disorders of human as computer program in DSM.

Aritificial cognition and disorder of cognition (AC/DC) are computer programs as laws(Nakamaru 2005a). DSM(Diagnostic and statistical manual of mental disorders) is check list for measure or estimation of psyciatorical problem. In this study, there dealt with each behaviors or reactions by DSM on DC(DC/DSM). DC/DSM is consisted by memory system as human cognition. Kinds of memory are sensory memory(SM), short term memory(STM), long term momory(LTM), working memory(WM). There is disorder in memories on DC belong DSM, for example, small STM, only WM without STM and so on. Memories in LTM are meaning part, procedure part, episode part, and self-concept part.

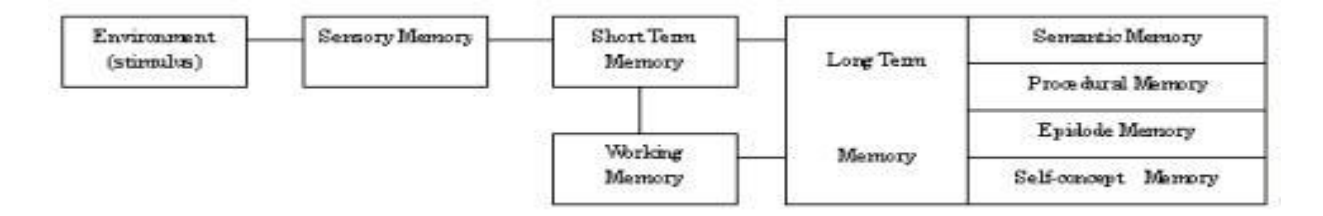

#### **Figure 1 Memory system for artificial cognition and disorder of cognition**

DC/DSM described disorders of human as computer program. For examples, there are DC/DSM for reading disorder, mathematic disorder, conduct disorder, and schizotypal personality disorder. Learning disorder is difficulty to learn or aquirement of knowledges. Reading disorder (DSM/ 315.00) is hardly to understand word or sentence. Mathematics disorder(DSM/315.1) is hardly to operate numbers(arithmetic operation). Conduct disorder(DSM ) is rough, violence, evil, or crime. Schizotypal personality disorder(DSM/301.22) is soft schizophrenia(believed ESP, ghost, telepathy, superstition, soft delusion of reference, and so on). There is behavioral traits on artificial cognition for self concept, for example, like a PAP or POPs(Nakamaru 2003,2004,2005b). Creation of DC/DSM is necessary to analyze of behavioral script belong DSM or ICD(international classfication of disease). There is resolution of cognitive parts in psychiatric problems by DC/DSM analysis. By study of DC/DSM, there are progress to knowledges and of analysis in psychiatory and artificial personality study.

#### Reference

Nakamaru,S. 2003 PAP; Producing Angry Programs. Social contributions and responsibilities of simulation  $&$  gaming. ISAGA2003,617-625 Nakamaru, S. 2004 Program of personality. The 18<sup>th</sup> Japanese Society for Artificial Intelligence 2004, 2C1-03 (第 18 回日本人工知能学会) \*CD-ROM 番号 2C1-03 Nakamaru, S. 2005a Artificial Cognition and Disorder of Cognition. 6<sup>th</sup> Tsukuba International Conference On Memory, 46 Nakamaru, S. 2005b Program of personality tests. The 19<sup>th</sup> Japanese Society for Artificial Intelligence 2005, 2G2-04 (第 19 回日本人工知能学会) \*CD-ROM 番号 2G2-04

#### **Program Notes(sample programs)**

#### Ⅰ. DC/DSM READING DISORDER/DSM/315.00 [RD00.bas] ' DC/DSM READING DISORDER/DSM/315.00 [RD00.bas] ' 2005/SEP/25-2005/OCT/03 ' Program by Nakamaru,S.(IOND UNIVERSITY) ' ' NN=10:NN2=7:N=10:dim UW\$(NN),W\$(NN2) ii=1:BN(1)=ii:flag1=1:flag2=0 for i=1 to 10:read UW\$(i):next i \*C0 input ">",IP\$:'<---- input who print "> I am RD. I am Male. My age is 32 years old." for k=1 to N flag2=1:ii=1:flag3=0:flag1=1 input ">",X\$ LS=len(X\$) for i=1 to LS L\$(i)=mid\$(X\$,i,1) 'print L\$(i) 20700 if  $L((i) = " " or L((i)) = " " or L((i)) = " " or L((i)) = " "$  ii=ii+1 20900 BN(ii)=i<br>21000 end if end if next i BN(ii+1)=LS for i=1 to NN2:W\$(i)="":flag4(i)=0:next i for i=1 to ii 21400 for  $j = BN(i)$  to  $BN(i+1)$ 21500 if not  $(L*(j)) =$ " " or  $L*(j) =$ " " or  $L*(j) =$ ", " or  $L$ \$(j)="!" or  $L$ \$(j)="?") then  $W$ \$(i)=W\$(i)+L\$(j) next j:'print W\$(i) next i 21710 if  $W$ (ii)=$ "" then ii=ii-1 for i=1 to ii if flag3=0 then for j=1 to NN 22000 if  $W$(i) = "1"$  and flag1=1 then 22100 print ">You are ";W\$(i+2);". flag1=0:flag2=0 end if next j next i if flag2=1 then for i=1 to ii for j=1 to NN 22310 if not(W\$(i)="you" or W\$(i)="You" or  $W$(i) = "are") then$  if W\$(i)=UW\$(j) then print "> I know ";W\$(i);"!" flag2=99 else 22800 if not( $W$(i) = U W$(j)$ ) and flag1=0 and not(flag2=0) then flag2=i 22900 if  $W$(i) = " " then flag2=0"$  end if end if next j if (not(flag2=0) or not(W\$(1)="I")) and not(flag2>NN2) then print "> I don't know";W\$(flag2);"!!!":'Like a PAP print "> What the";W\$(flag2) end if end if

 next i end if next k print "> Good Bye!" end 'Understood words(UW) data data "Hello","Hi","Good","Bad","You","eat","Who","What","fool", "foolish" 'SELF-CONCEPT

# 90510 data "I am poor at reading."<br>II. DC/DSM CONDUCT DISORDER/DSM [CD00.bas]

```
10000 ' DC/DSM CONDUCT DISORDER/DSM [CD00.bas]
10010 ' 2005/OCT/10-2005/OCT/24
10020 ' Program by Nakamaru,S.(IOND UNIVERSITY)
10030 '
11000 '
11100 N=3:NW1=7:NN1=10:NN2=2:NN3=1:NN4=10:dim
UW$(NN1),HS$(NN2,3),SC$(NN3),HW$(NN4),W$(NW1)
11200 ii=1:BN(1)=ii:flag1=1:flag2=0
11250 restore *DHW:for i=1 to NN4:read HW$(i):next i
11300 restore *DUW:for i=1 to NN1:read UW$(i):next i
11400 restore *DHS:for i=1 to NN2:for j=1 to 3:read
HS$(i,j) :next j:next i
11500 restore *DSC:for i=1 to NN3:read SC$(i):next i
12000 *C0
12010 input ">",IP$:'<---- input who
12020 print "> I am CD. I am Male. My age is 18 years
old."
20000 for k=1 to N
20100 flag2=1:ii=1:flag3=0:flag1=1
20200 input ">",X$
20300 LS=len(X$)
20400 for i=1 to LS
20500 L$(i)=mid$(X$,i,1)
20600 'print L$(i)
20700 if L$(i)=" " or L$(i)="." or L$(i)="," then
20800 ii=ii+1
20900 BN(ii)=i
21000 end if
21100 next i
21200 BN(ii+1)=LS
21300 for i=1 to NN2: W$ (i) = "": flag4(i) = 0: next i
21400 for i=1 to ii
21500 for j = BN(i) to BN(i+1)21600 if not (L$ (j)=" s" or L$ (j)=" s" or L$ (j)=" s"or L\ (j)="!" or L\ (j)="?") then W\ (i)=W\ (i)+L\ (j)
21700 next j:print W$(i)
21800 next i
21900 if W$ (ii)="" then ii=ii-1
22000 for i=1 to ii
22100 if flag3=0 then
22200 for j=1 to NN
22300 if W$(i) = "1" and flag1=1 then
22400 print ">You are ";W$(i+2);".
22500 flag1=0:flag2=0
22600 end if
22700 next j
22800 next i
22900 if flag2=1 then
23000 for i=1 to ii
23100 for j=1 to NN4
23200 if not(W$(i)="you" or W$(i)="You" or
WS(i)="are") then
23300 if W$(i)=HW$(j) then
23400 if W$(i) = "animal" then
```
The  $20<sup>th</sup>$  Annual Conference of the Japanese Society for Artificial Intelligence, 2006 2P3

 print "> I love to kill animals!!!" else print "> I love";HW\$(i);"!" end if flag2=99 else 24100 if not( $W$(i) = UW$(j)$ ) and flag1=0 and not(flag2=0) then flag2=i 24200 if  $W$(i) = "$ " then  $flag2=0$  end if end if next j 24600 if (not(flag2=0) or not(W\$(1)=" $1")$ ) and not(flag2>NN2) then print "> What the";W\$(flag2) ;"!!!" end if end if next i end if next k for i=1 to 3 input ">",X\$ print ">";HS\$(1,i) next i for i=1 to NN3 input ">",X\$ print ">";SC\$(i) if i=NN3 then print " Good Bye!" next i end \*DHW 'for harassment words data "animal","thief","harm","theft","violence","forced Sex", "entry", "deceive", "arson", "fight" \*DUW 'Understood words(UW) data data "Hello","Hi","Good","Bad","You","eat","Who","What","fool", "foolish" \*DHS 'Animal harassment script data "Do you like animal?" data "I dislike Animal!" 91000 data "I have A experience to kill Animals!" 'Crime experience script data "Do you have Crime?" data "I have A experience to do Crime! My jobs are Thief, Harm, Theft, Violence, Forced Sex, Entry, Deceive, Arson, and Fight!!! " data "My crimes Front Under the Other's Eyes, but I am FREE!!' \*DSC 'SELF-CONCEPT data "I pleasure to Kill Animals, to Do Crime front thier EYES, I LOVE DO!!"

#### Ⅲ.DC/DSM Schizotypal Personlity Disorder/DSM 301.22 [SPD00.bas]

 ' DC/DSM Schizotypal Personlity Disorder/DSM 301.22 [SPD00.bas] ' 2005/NOV/06-2005/NOV/06 ' Program by Nakamaru,S.(IOND UNIVERSITY) ' ' N=3:NW1=7:NN1=10:NN2=3:NN3=3:dim

UW\$ (NN1), SS\$ (NN2), SC\$ (NN3), W\$ (NW1) ii=1:iii=1:BN(1)=ii:flag1=1:flag2=0 restore \*DUW:for i=1 to NN1:read UW\$(i):next i restore \*DSS:for i=1 to NN2:read SS\$(i):next i restore \*DSC:for i=1 to NN3:read SC\$(i):next i \*C0 input ">",IP\$:'<---- input who print "> I am SPD. I am Male. My age is 40 years old." for k=1 to N flag2=1:ii=1:flag3=0:flag1=1 input ">",X\$ LS=len(X\$) for i=1 to LS L\$(i)=mid\$(X\$,i,1) 'print L\$(i) 20700 if  $L$ \$(i)=" " or  $L$ \$(i)="." or  $L$ \$(i)="," then ii=ii+1 20900 BN(ii)=i end if next i BN(ii+1)=LS 21300 for  $i=1$  to NN2:  $W$ \$ (i) = "": flag4(i) = 0: next i for i=1 to ii 21500 for  $j = BN(i)$  to  $BN(i+1)$ 21600 if not  $(L$(j)=" s"$  or  $L$(j)=" s"$  or  $L$(j)=" s"$ or  $L\$ (j)="!" or  $L\$ (j)="?") then  $WS(i)=WS(i)+L\$ (j) next j next i 21900 if  $W\$ (ii)="" then ii=ii-1 print ">";SS\$(iii);W\$(1);"!!!"  $i \ i = i i + 1$  if iii>3 then iii=1 next k for i=1 to NN3 input ">",X\$ print ">";SC\$(i) if i=NN3 then print " Good Bye!" next i \*snext if not(inkey\$=" ") then goto \*snext end \*DUW 'Understood words(UW) data data "Hello","Hi","Good","Bad","You","eat","Who","What","fool", "foolish" \*DSS 'stranger script data "What mean" data "I dislike" data "I HATE" \*DSC 'SELF-CONCEPT data "I some feel some cues to me on your talk. like a TV program, Newspaper' NEWS, Radio DJ at sometime.' 91300 data "I BELIEVE ESP, UFO, GHOST, TELEPACY ETC."

91400 data "I believe the best of MY Parents only.'